# **DIODY I PODŚWIETLANY PRZYCISK ZASILANIA**

## STAN DIODY LED

Dioda LED z przodu LaCie 2big wskazuje stan urządzenia:

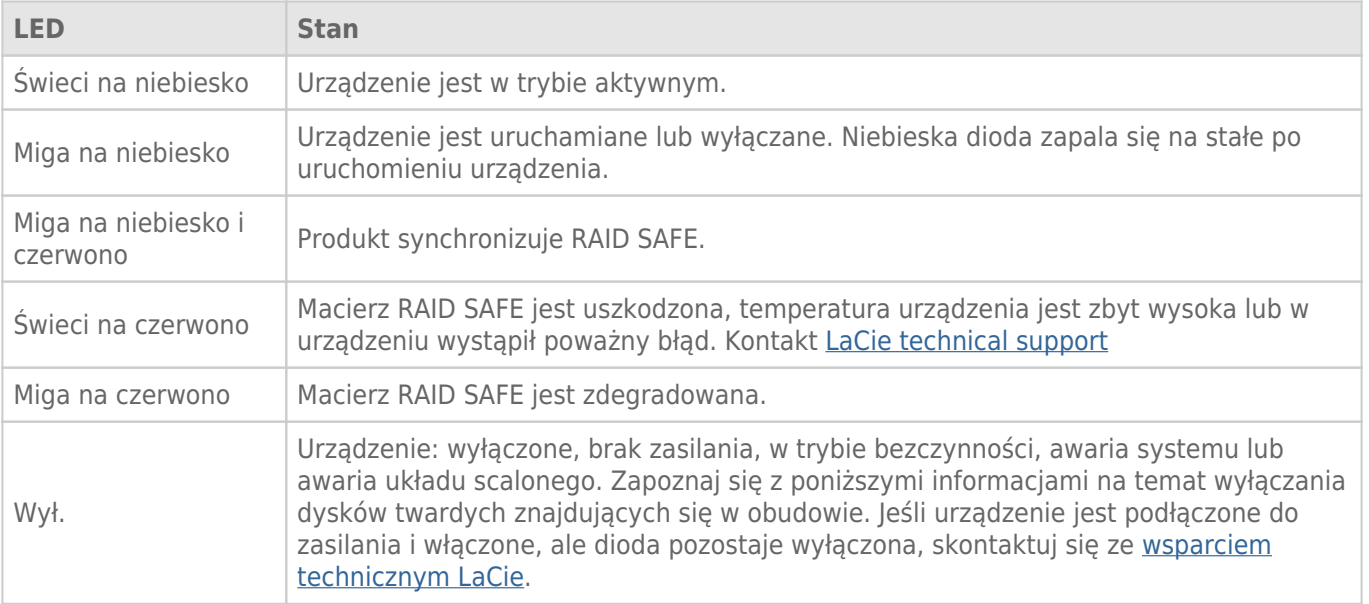

## Diody dysku twardego

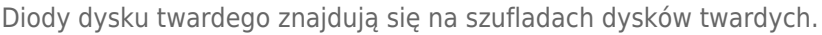

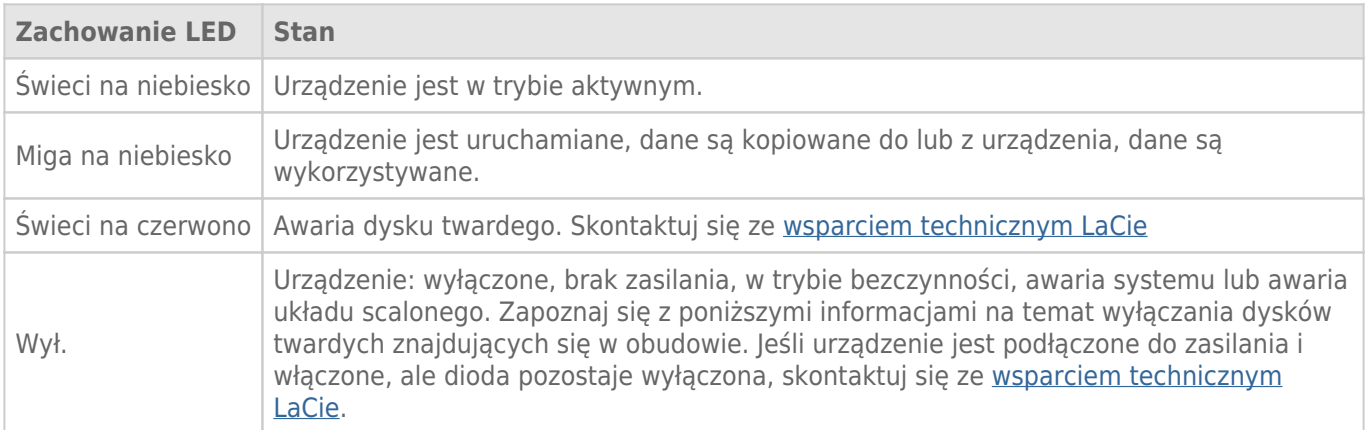

### Zasilanie

LaCie 2big włącza się automatycznie, gdy spełnione są dwa następujące warunki:

- Urządzenie jest bezpośrednio podłączone do komputera przez port USB. Komputer musi być włączony.
- Urządzenie jest podłączone do źródła zasilania za pośrednictwem zasilacza.

**Uwaga dotycząca złącza USB 3.0:** LaCie 2big można podłączyć do portu USB 2.0 w komputerze. Aby w pełni korzystać z zalet transferu SuperSpeed USB 3.0., musisz podłączyć urządzenie do komputera z portem USB 3.0.

## PRZYCISK LED

Dioda jest również przyciskiem do włączania i wyłączania LaCie 2big. Przed wyłączeniem urządzenia należy wysunąć woluminy LaCie 2big lub przełączyć urządzenie w tryb bezczynności i oszczędzania energii.

- **Przyciśnij i przytrzymaj.** Przyciśnij diodę i przytrzymaj przez dwie sekundy, aby wyłączyć obudowę.
- **Przyciśnij i puść.** Przyciśnij diodę i przytrzymaj przez 1 sekundę, aby: włączyć urządzenie, przełączyć urządzenie w tryb bezczynności (tylko Thunderbolt 2, zob. niżej), wybudzić urządzenie z trybu bezczynności (tylko Thunderbolt 2, zob. niżej) lub przełączyć urządzenie w tryb oszczędzania energii (USB 3.0, zob. niżej).

LaCie 2big włącza się automatycznie, gdy jest podłączony do komputera, który również jest włączony. Jednak jeśli LaCie 2big zostanie wyłączony poprzez przyciśnięcie i długie przytrzymanie przycisku, urządzenie należy włączyć ręcznie.

### Tryb bezczynności (tylko Thunderbolt 2)

Za pomocą podświetlonego przycisku można przejść do trybu bezczynności:

- 1. Odłącz woluminy (zob. [Odinstalowanie napędu](http://manuals.lacie.com/pl/manuals/2big-tbt2/unmounting)).
- 2. Przyciśnij krótko przycisk z diodą LED.

Obudowa przestanie zasilać dyski twarde. Tryb bezczynności umożliwia kaskadowe podłączenie urządzeń w technologii Thunderbolt pierwszej i drugiej generacji, nawet jeśli dyski twarde nie są aktywne.

Aby wyjść z trybu bezczynności, należy lekko wcisnąć podświetlany przycisk (zob. Dyski uruchamiają się i woluminy powinny pojawić się na pulpicie.

**Uwaga techniczna:** LaCie 2big musi być zasilany swoim kablem zasilającym, aby możliwe było połączenie kaskadowe w trybie bezczynności.

#### Tryb oszczędzania energii (USB 3.0)

LaCie 2big przestanie zasilać dyski twarde, gdy wejdzie w tryb oszczędzania energii. Aby zatrzymać dyski twarde, należy lekko wcisnąć podświetlany przycisk. Należy wykonać tę samą czynność, aby wyjść z trybu oszczędzania energii.